# Using LLMs to write Wikipedia content: What works. What doesn't.

*User:Nowa editor since 2005, 9300 edits, 181 pages created*

*current focus: BLP page creation to better understand conservative movement in US*

> Wikipedia Day 2024 NYC January 14, 2024

## What Works:

#### Retrieval Augmented Generation (e.g. <sup>1</sup> Copilot

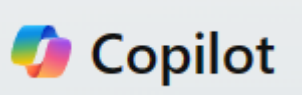

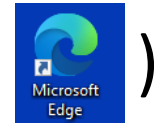

prompt Who is "Scott Hall" the bail bondsman indicted with Donald Trump in search the Georgia racketering case Searching for: "Scott Hall" bail bondsman indicted with Donald Trump in the output Georgia racketering case Generating answers for you... Scott Hall is a bail bondsman who was charged alongside former references President Donald Trump and 17 others in a case related to interference in the Georgia election <sup>1</sup>. He pleaded guilty to five counts of conspiracy to commit intentional interference with performance of election duties, all misdemeanors 1. As part of his plea deal, Hall agreed to serve five years of probation and to testify in further proceedings<sup>1</sup>. He was accused of participating in a breach of election equipment in rural Coffee County<sup>1</sup>. Despite being one of the lowerlevel players in the indictment, his plea deal is a significant development in the case  $<sup>1</sup>$ .</sup> links to Learn more  $\sim$ tobs.org cnn.com references 5 S wgal.com 3 P politico.com

Useful for finding references and getting started on an article.

Can you use RAG output directly in Wikipedia? *NO!* RAGs typically copy text from the sources (WP:COPYVIO)

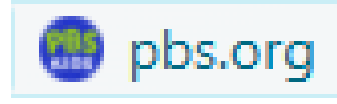

ATLANTA (AP) **— A bail bondsman charged alongside former President Donald Trump and 17 others** in the Georgia election interference case...

Hall ...plead **guilty to five counts of conspiracy to commit intentional interference with performance of election duties, all misdemeanors.**

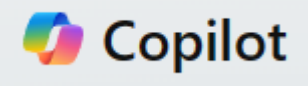

Scott Hall is **a bail bondsman** who was **charged alongside former President Donald Trump and 17 others** in a case related to interference in the Georgia...

He pleaded **guilty to five counts of conspiracy to commit intentional interference with performance of election duties, all misdemeanors**

## What Works:

### Using high token limit LLMs (e.g. GPT4-32k) to read multiple references

**OpenRouter** Write a Wikipedia biography for Scott Hall based on prompt the references in the system prompt. Use citations in Model: the Wikipedia cite web format. Use ref names in the model citations. Use your own words. OpenAI: GPT-4 32k output Description (system prompt): "'Scott Hall'" is a bail bondsman from Georgia who Ref name  $=$  "AP" was charged alongside former President Donald  $url =$ Trump and 17 others in a case related to https://www.pbs.org/newshour /politics/bail-bondsmaninterference in the 2020 presidential election<ref cite web charged-alongside-trump-inname="AP">{{cite georgia-becomes-the-firstweb|url=https://www.pbs.org/newshour/politics/bail defendant-to-take-a-plea-deal -bondsman-charged-alongside-trump-in-georgia-By - Kate Brumback, becomes-the-first-defendant-to-take-a-plea-**Associated Press** deal title=Bail bondsman charged alongside Trump

follows refs, cite web is correct, no hallucinations

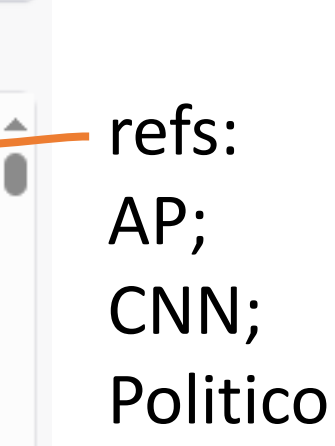

Title = Bail bondsman charged alongside Trump in Georgia hecomes the first defendant to

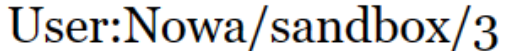

 $\overline{X}_{\Delta}$  Add languages  $\vee$ 

User page Talk

Read Edit View history **\*** Tools v

From Wikipedia, the free encyclopedia

< User: Nowa | sandbox

Scott Hall is a bail bondsman from Georgia who was charged alongside former President Donald Trump and 17 others in a case related to interference in the 2020 presidential election<sup>[1]</sup>. Hall was accused of participating in a breach of election equipment in Coffee County. Georgia<sup>[1]</sup>.

In August 2023, Hall reached a bond agreement with Fulton County District Attorney Fani Willis, with his bond set at \$10,000<sup>[2]</sup>. As part of the order, he was required to report to pre-trial supervision every 30 days and was barred from communicating with the other 18 defendants in the case<sup>[2]</sup>.

In September 2023, Hall became the first defendant in the case to accept a plea deal, pleading quilty to five counts of conspiracy to commit intentional interference with performance of election duties<sup>[1]</sup>. As part of the plea deal, Hall agreed to a sentence of five years of probation, a \$5,000 fine, and a letter of apology to the state<sup>[3]</sup>. He also agreed to testify against other co-defendants in future trials or hearings<sup>[3]</sup>.

Hall was a pro-Trump poll-watcher in Atlanta and spent hours inside a restricted area of the Coffee County elections office when voting systems were breached in January 2021<sup>[2]</sup>. He was facing a total of seven charges, including the racketeering count that was central to Willis' prosecution, as well as several charges stemming from the Coffee County allegations<sup>[2]</sup>. The felony charges against Hall were dropped as part of the agreement<sup>[3]</sup>.

Under the deal, Hall is forbidden from speaking with the media until all trials related to the case are complete and may not be involved in any activities related to voting<sup>[3]</sup>. Under Georgia law, he could be left without a criminal record if he successfully completes probation<sup>[3]</sup>.

- 1. ^ a b c "Bail bondsman charged alongside Trump in Georgia becomes the first defendant to take a plea deal"[7]. Associated Press. Sep 29, 2023. Retrieved Sep 29, 2023.
- 2. ^ a b c d "Scott Hall, accused of voter data breach, agrees to \$10,000 bond in Fulton County criminal case" [2]. CNN. August 21, 2023. Retrieved August 21, 2023.
- 3. A a b c d e "Trump co-defendant pleads quilty in Georgia, becoming first to reach plea deal in election-subversion case" [7]. Politico. Sep 29, 2023. Retrieved Sep 29, 2023.

## Copyvio? Alas **yes**

## Use MS Word "compare documents" to find copyvios of wiki draft relative to source documents

Hall is one of former President Donald Trump's co-defendants and was a pro-Trump poll-watcher in Atlanta who and spent hours inside a restricted area of the Coffee County elections office when voting systems were breached in January 2021-[2]. He was facing a total of seven charges, including the racketeering count that was central to Willis' prosecution, as well as several charges stemming from the Coffee County allegations[2]. The felony charges against Hall were dropped as part of the agreement[3].

copyvio

#### also copyvio

Hall is "facing a total of seven charges, including the racketeering count that's central to Willis' prosecution, as well as several charges stemming from the Coffee County allegations"

# **Conclusions**

- RAG LLMs (e.g., Copilot) can be useful for finding sources (RS).
- High token limit LLMs (e.g. GPT4-32k) can be useful for reading multiple RS and formatting Wikipedia citations.
- "Copyright violations" is the major barrier to using LLMS to draft Wikipedia articles.